前提条件

パターン1のアクセス権

|  | アクセス権(everyoneに対して |     |   |  |  |  |
|--|--------------------|-----|---|--|--|--|
|  | 忠                  | ⊣עי | 由 |  |  |  |
|  |                    |     |   |  |  |  |
|  |                    |     |   |  |  |  |

## パターン2のアクセス権

| アクセス権(everyoneに対し <sup>~</sup> |  |  |  |  |
|--------------------------------|--|--|--|--|
| л.                             |  |  |  |  |
|                                |  |  |  |  |
|                                |  |  |  |  |

パターン3のアクセス権

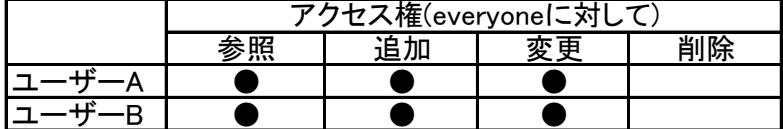

## パターン4のアクセス権

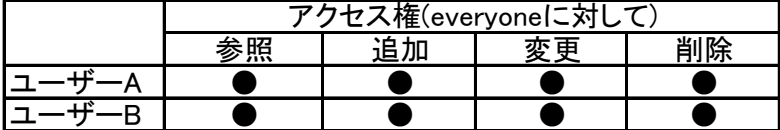

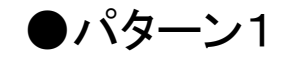

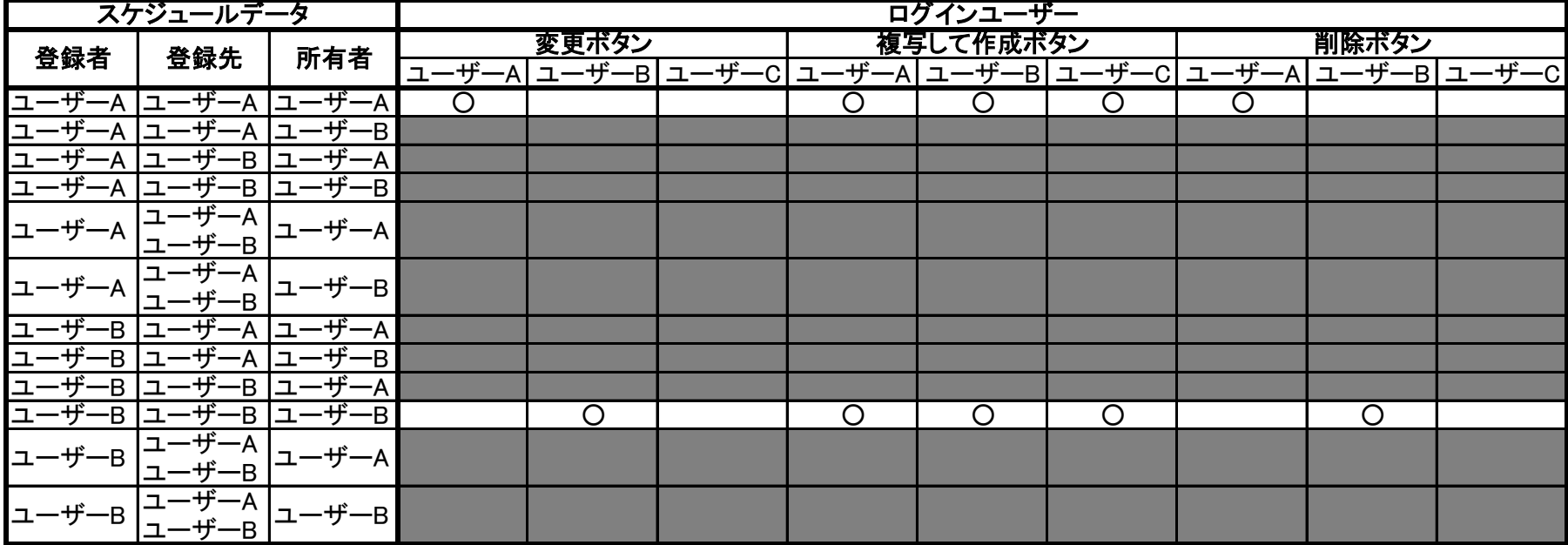

…該当データを作成することはできません

登録者 …スケジュールの予定登録者

登録先 …スケジュールの予定の「登録先」に設定されているユーザー

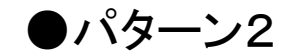

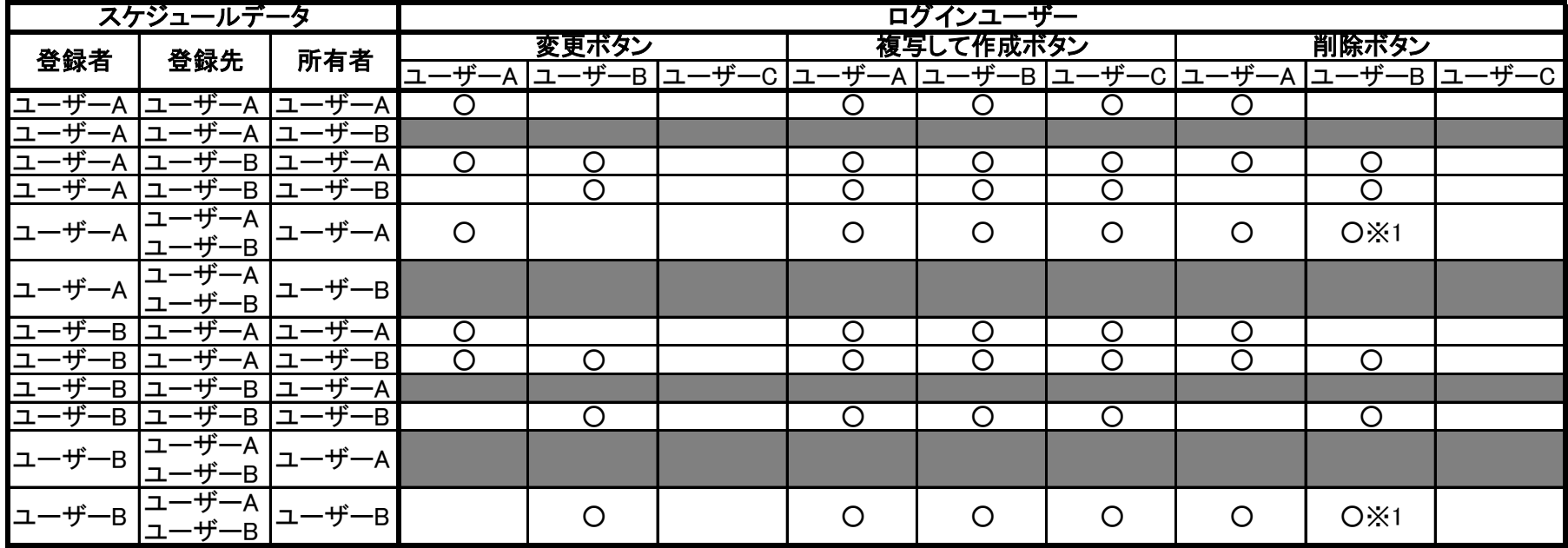

…該当データを作成することはできません

※1 …ログインユーザーの予定のみ削除可

登録者 …スケジュールの予定登録者

登録先 …スケジュールの予定の「登録先」に設定されているユーザー

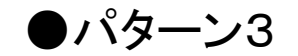

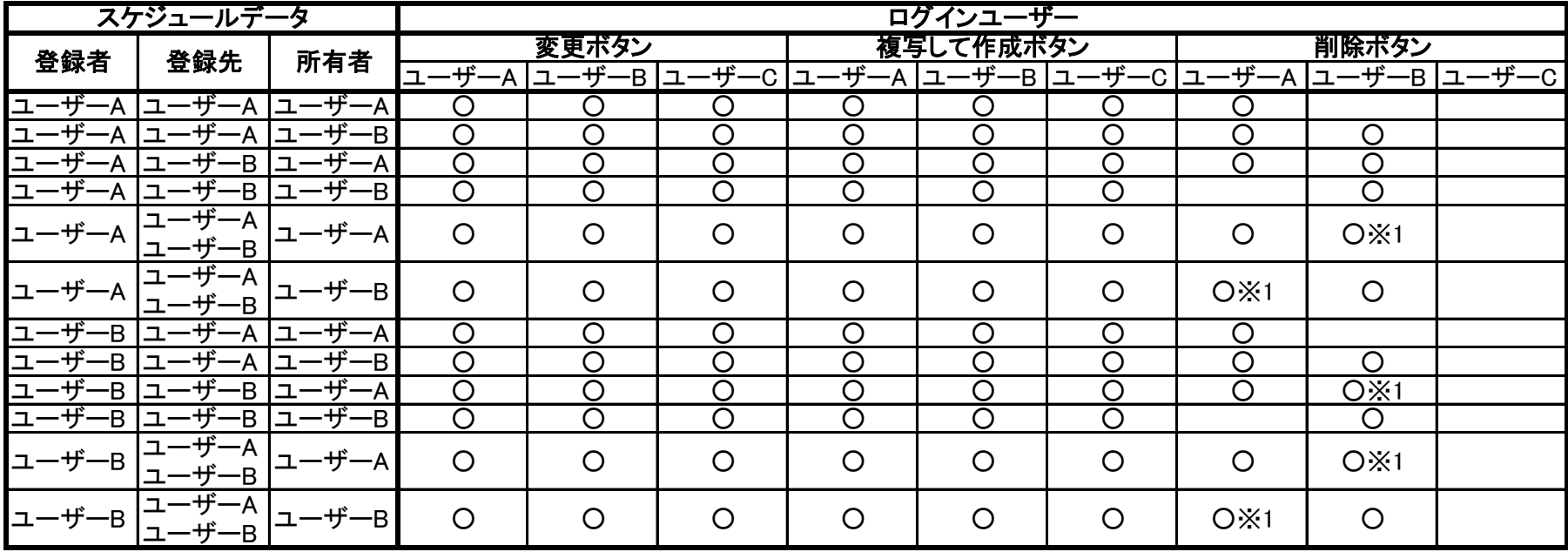

※1 …ログインユーザーの予定のみ削除可

登録者 …スケジュールの予定登録者

登録先 …スケジュールの予定の「登録先」に設定されているユーザー

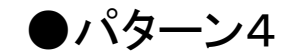

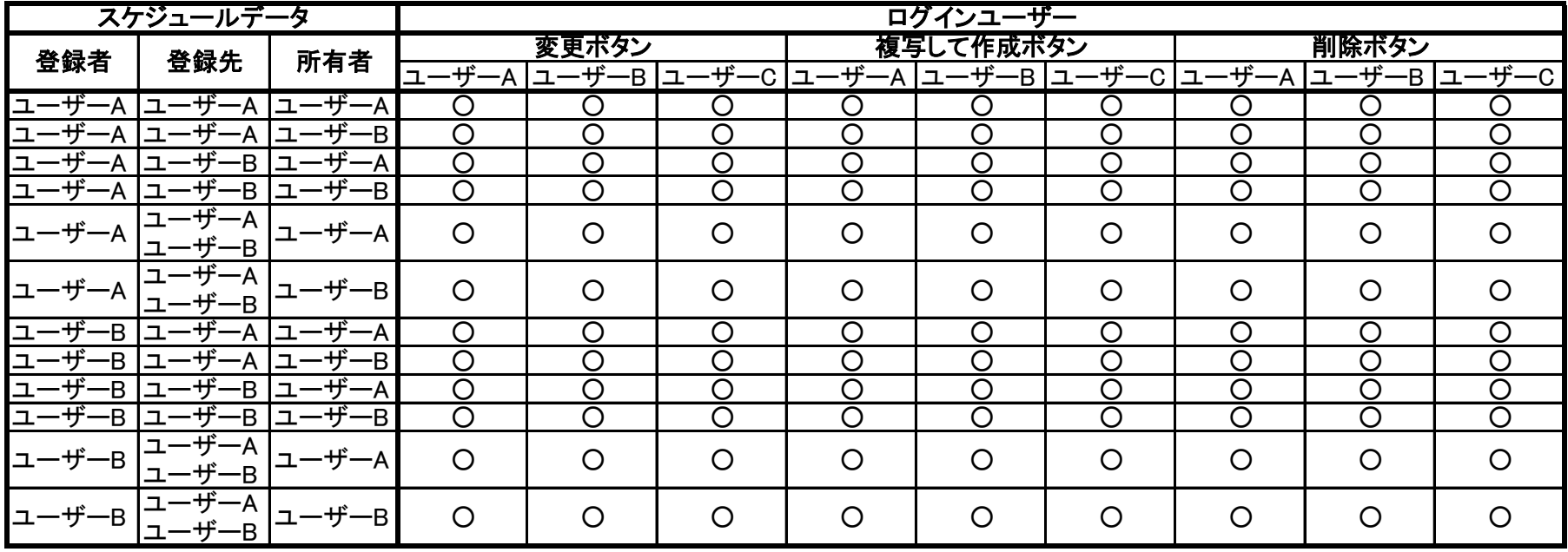

登録者 …スケジュールの予定登録者

登録先 …スケジュールの予定の「登録先」に設定されているユーザー